## GEORGIA INSTITUTE OF TECHNOLOGY SCHOOL OF ELECTRICAL AND COMPUTER ENGINEERING

## **ECE 2026 — Summer 2016 Quiz #2**

July 13, 2016

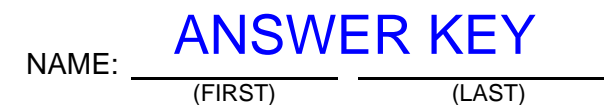

GT username:

(e.g., gtxyz123)

To avoid losing 3 points, circle your recitation section:

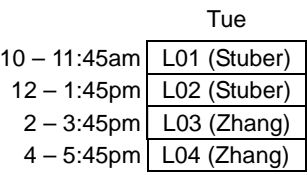

### **Important Notes**:

- DO NOT unstaple the test.
- One two-sided page  $(8.5" \times 11")$  of hand-written notes permitted.
- JUSTIFY your reasoning CLEARLY to receive partial credit.
- Express all angles as a fraction of  $\pi$ . For example, write 0.1 $\pi$  as opposed to 18° or 0.3142 radians.
- You must write your answer in the space provided on the exam paper itself. Only these answers will be graded. Circle your answers, or write them in the boxes provided. If more space is needed for scratch work, use the backs of the previous pages.

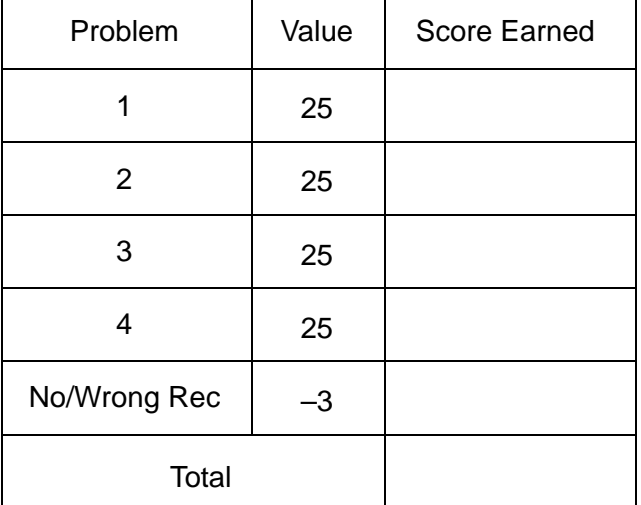

## **PROB. Su16-Q2.1.**

Shown below are the relationships between the input  $x[n]$  and output  $y[n]$  of several systems. Specify whether each is linear, and whether each is time-invariant: (*Brief* explanations are OK!)

| Linear?                | Time-Invariant?                      |                                                         |                               |                                                         |                               |                                                         |                                      |                                                                          |                                      |                                                                          |                                                             |                                                        |                               |                                             |
|------------------------|--------------------------------------|---------------------------------------------------------|-------------------------------|---------------------------------------------------------|-------------------------------|---------------------------------------------------------|--------------------------------------|--------------------------------------------------------------------------|--------------------------------------|--------------------------------------------------------------------------|-------------------------------------------------------------|--------------------------------------------------------|-------------------------------|---------------------------------------------|
| (a) $y[n] = 3x[n+1]$   | Response to $ax_1[n] + \beta x_2[n]$ | Response to $x_1[n-n_0]$<br>is $y_1[n-n_0]$             |                               |                                                         |                               |                                                         |                                      |                                                                          |                                      |                                                                          |                                                             |                                                        |                               |                                             |
| (b) $y[n] = 3x[n] + 1$ | False zero-in, zero-out test:        | Response to $x_1[n-n_0]$<br>(c) $y[n] = \cos(\pi x[n])$ | False zero-in, zero-out test: | Response to $x_1[n-n_0]$<br>(d) $y[n] = x[\cos(\pi n)]$ | False zero-in, zero-out test: | Response to $x_1[n-n_0]$<br>(e) $y[n] = x[\cos(\pi n)]$ | Response to $ax_1[n] + \beta x_2[n]$ | Response to $\delta[n]$ is $y_1[n-n_0]$<br>(f) $y_1[n] = x[\cos(\pi n)]$ | Response to $ax_1[n] + \beta x_2[n]$ | Response to $\delta[n]$ is $y_1[n] = 0$ ,<br>is $ay_1[n] + \beta y_2[n]$ | Response to $\delta[n]$ is $y_1[n] = 0$ ,<br>is $ay_1[n-1]$ | Exercise $\mathbb{X}$<br>(e) $y[n] = \frac{1}{x[n-1]}$ | False zero-in, zero-out test: | Response to $x_1[n-n_0]$<br>is $y_1[n-n_0]$ |

**PROB. Su16-Q2.2.** (The different parts are unrelated. No integrals or tedious calculations required!)

(a) The difference equation of an LTI system whose frequency response is  $H(e^{j\hat{\omega}}) = 7 + 3e^{-j88\hat{\omega}}$  is:

$$
y[n] = \begin{bmatrix} 7x[n] + 3x[n-88] \end{bmatrix}.
$$

(b) Simplify 
$$
\sum_{k=-\infty}^{\infty} \sin(0.2\pi k) \frac{\sin(0.3\pi(n-k))}{\pi(n-k)} = \sin(0.2\pi n) \cdot \sin(\pi n) \cdot \sin(\pi n)
$$

This is the equation for the output of a LPF with cutoff  $0.3\pi$  when the input is a sinusoid with frequency  $0.2\pi$ . Since the sinusoid frequency is below cutoff, the output is the same as the input.

(c) Simplify 
$$
\frac{1}{2\pi} \int_{-\pi}^{\pi} \frac{e^{-j2\hat{\omega}}}{1 - 0.2e^{-j\hat{\omega}}} e^{jn\hat{\omega}} d\hat{\omega} = \underbrace{0.2^{(n-2)}u[n-2]}_{\text{a function of } n}.
$$

From the DTFT *pairs* table: We *recognize* this as the inverse DTFT of  $\frac{e^{-j2\hat{\omega}}}{1-\hat{\omega}^2}$  $1 - 0.2e^{-j\hat{\omega}}$ 

$$
\frac{1}{1 - 0.2e^{-j\hat{\omega}}} \iff 0.2^n u[n]
$$

From the DTFT *properties* table, the extra factor of  $e^{-j2\hat{\omega}}$ corresponds to a delay by 2 in the time domain.

(d) If the output of a causal three-point running average filter is zero  $(y[n] = 0$  for all n) when the input is  $x[n] = \cos(\hat{\omega}_0 n)$ , then  $\hat{\omega}_0 =$ 

From the DTFT *pairs* table, the magnitude response of the 3-pt averager is:

# $\frac{\sin(\hat{\omega}3/2)}{3\sin(\hat{\omega}/2)}$

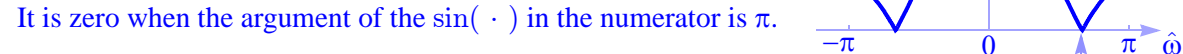

(e) If a unit step  $(x[n] = u[n])$  is fed as an input to an LTI system whose impulse response is  $h[n] = 3\delta[n-1]+\delta[n-2]-\delta[n-3]$ , the output at time  $n = 2$  will be  $y[2] =$ 

$$
y[n] = 3x[n-1] + x[n-2] - x[n-3]
$$
  
\n
$$
\Rightarrow y[2] = 3x[1] + x[0] - x[-1]
$$
  
\n
$$
= 3(1) + (1) - (0) = 4.
$$

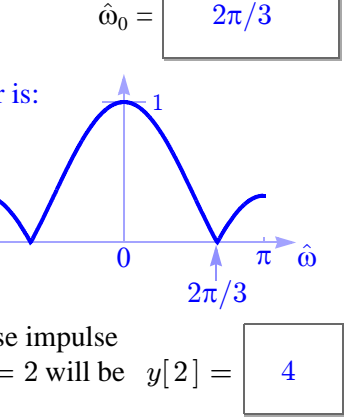

#### **PROB. Su16-Q2.3.**

Consider an LTI system described by the difference equation:

$$
y[n] = \beta x[n] + x[n-1] + \beta x[n-2],
$$

for some constant  $\beta$  to be determined. If the output of this system in response to the input

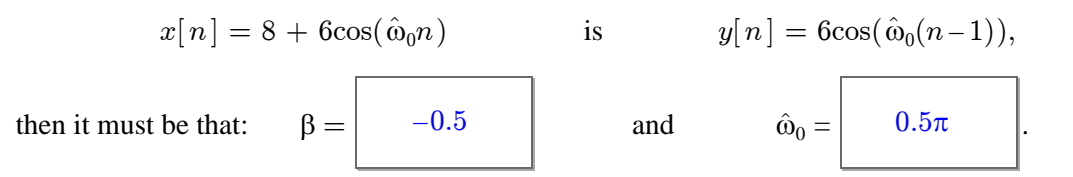

The freq response is  $H(e^{j\hat{\omega}}) = \beta + e^{-j\hat{\omega}} + \beta e^{-2j\hat{\omega}}$ 

Because the system eliminates the DC (constant) component of the input:

- $\Rightarrow$  the DC gain (i.e. the freq response evaluated at  $\hat{\omega} = 0$ ) is zero:
- $\Rightarrow$   $H(e^{j0}) = \beta + 1 + \beta = 0$   $\Rightarrow$   $\beta = -0.5$

With  $\beta = -0.5$ , the freq response simplifies:  $H(e^{j\hat{\omega}}) = -0.5 + e^{-j\hat{\omega}} - 0.5e^{-2j\hat{\omega}}$  $= e^{-j\hat{\omega}} (-0.5e^{j\hat{\omega}} + 1 - 0.5e^{-j\hat{\omega}})$  $= e^{-j\hat{\omega}} (1 - \cos(\hat{\omega})),$ so that the magnitude response is  $|H(e^{j\hat{\omega}})| = 1 - \cos(\hat{\omega})$ :

$$
2\frac{2}{\frac{1}{\frac{1}{1-\pi}}}
$$

Because the sinusoid output has the *sc* the magnitude response must be 1 at  $\hat{\omega}_0$ : of the sinusoidal component of the input,<br>the meanitude response must be 1 at  $\hat{\omega}_0$ :

We can get the same answer without the plot:

$$
|H(e^{j\hat{\omega}_0})| = 1 - \cos(\hat{\omega}_0) = 1
$$
  
\n
$$
\Rightarrow \cos(\hat{\omega}_0) = 0
$$
  
\n
$$
\Rightarrow \hat{\omega}_0 = 0.5\pi
$$

**PROB. Su13-Q2.4.** On the left below are several discrete-time signals. On the right are the corresponding DTFT, in a scrambled order. Match each signal to its corresponding DTFT by writing a letter  ${A, B, \dots K}$  into each answer box.

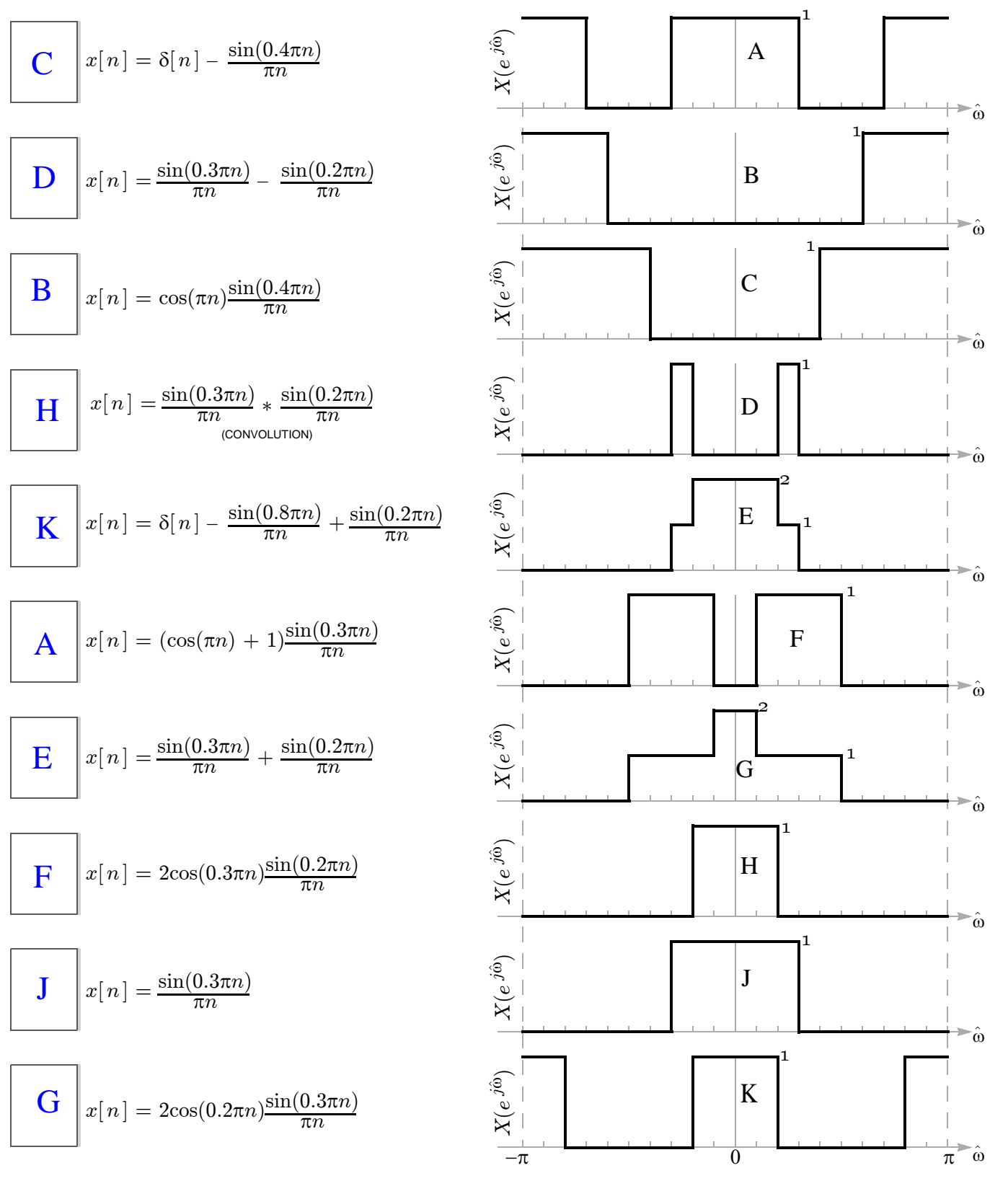